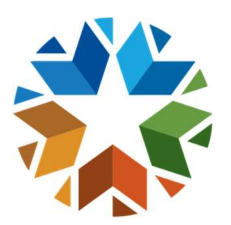

# **Enrollment and Calendar Decision Trees 2022-2023**

Office of Data & Information Systems Oklahoma State Department of Education (405) 521-3020

Edited January 10, 2023

### Traditional (Brick and Mortar) with short term distance learning options ONLY

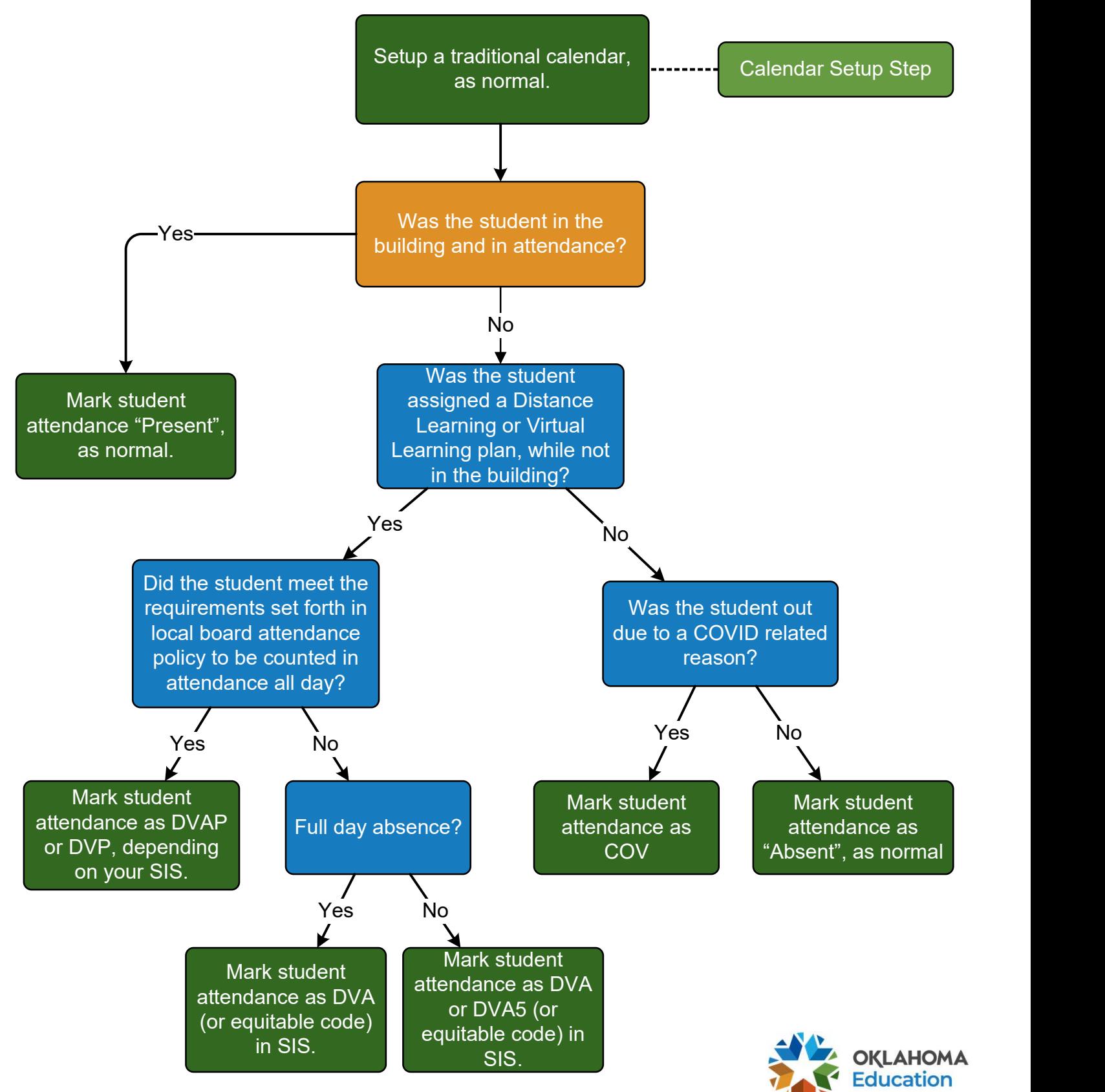

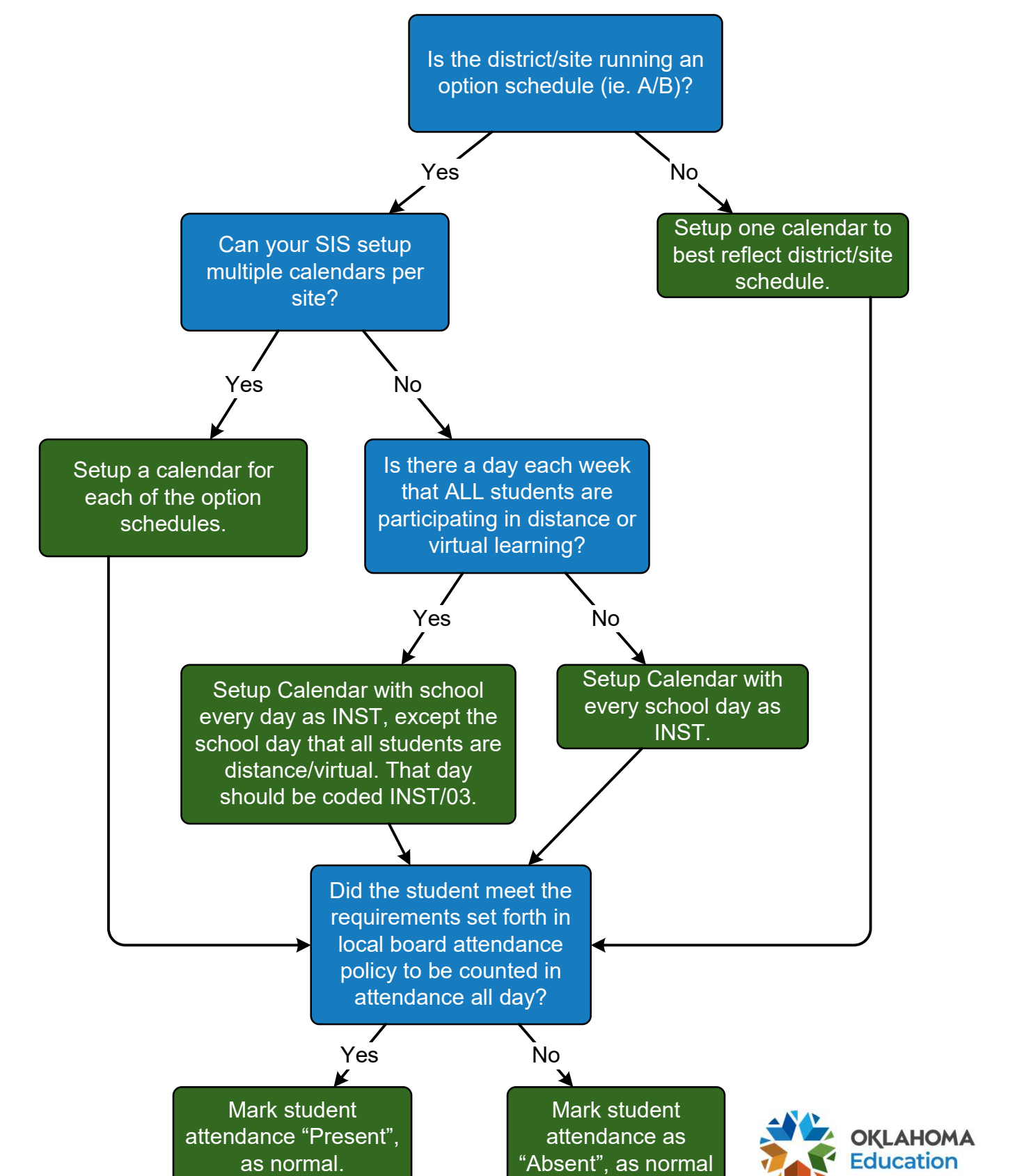

Page 2

## Virtual Learning ONLY

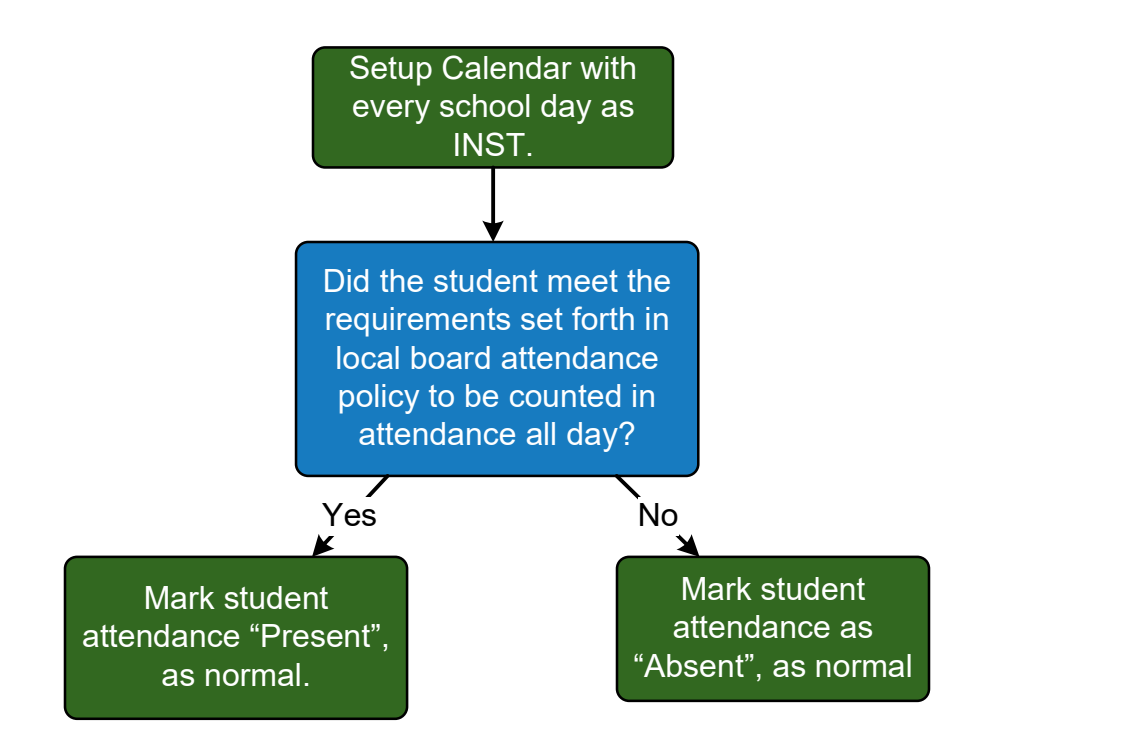

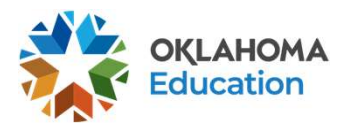

### Traditional (Brick and Mortar) with short term distance learning options and Blended Learning

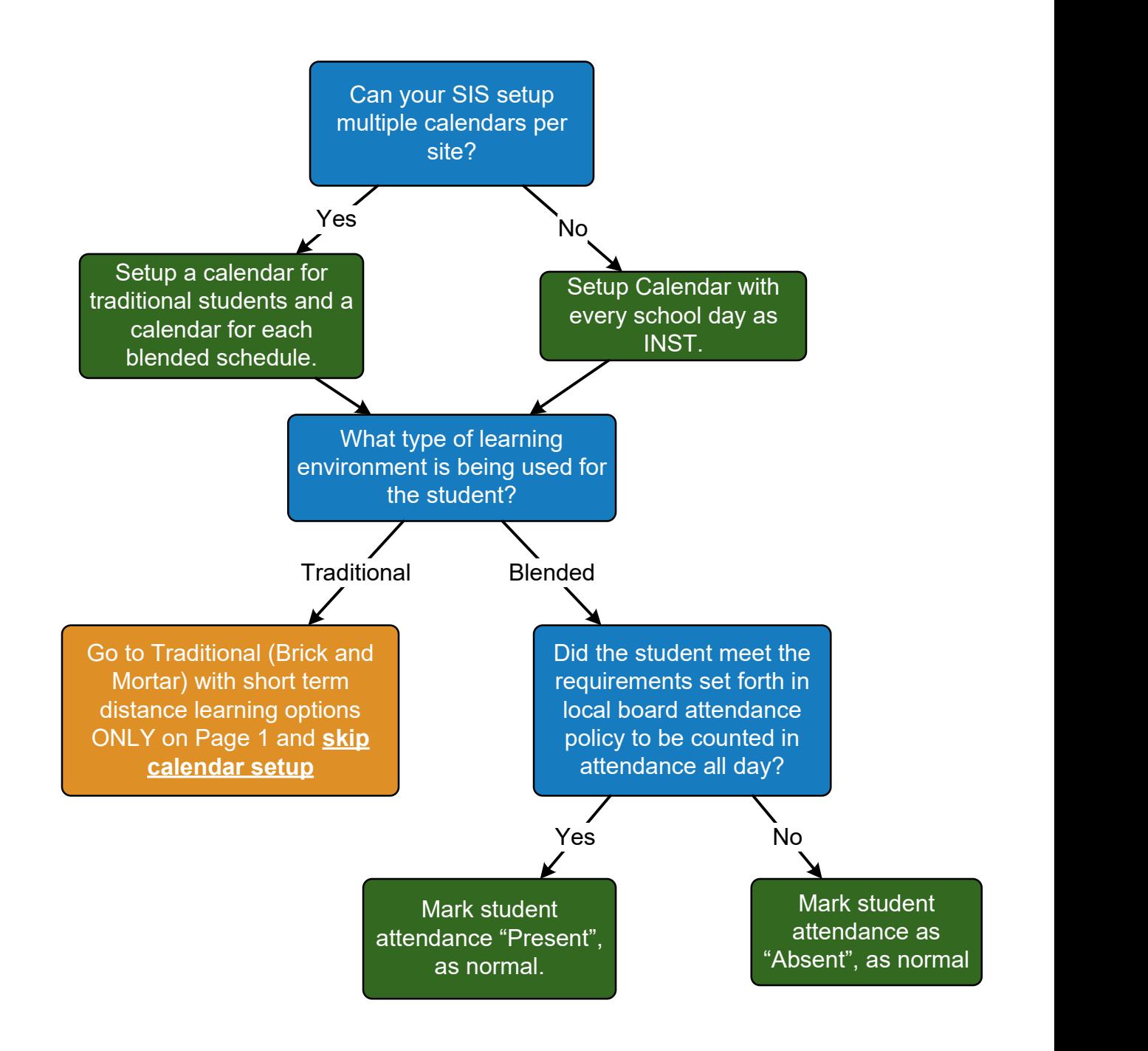

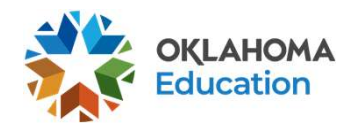

### Traditional (Brick and Mortar) with short term distance learning options and Virtual Learning

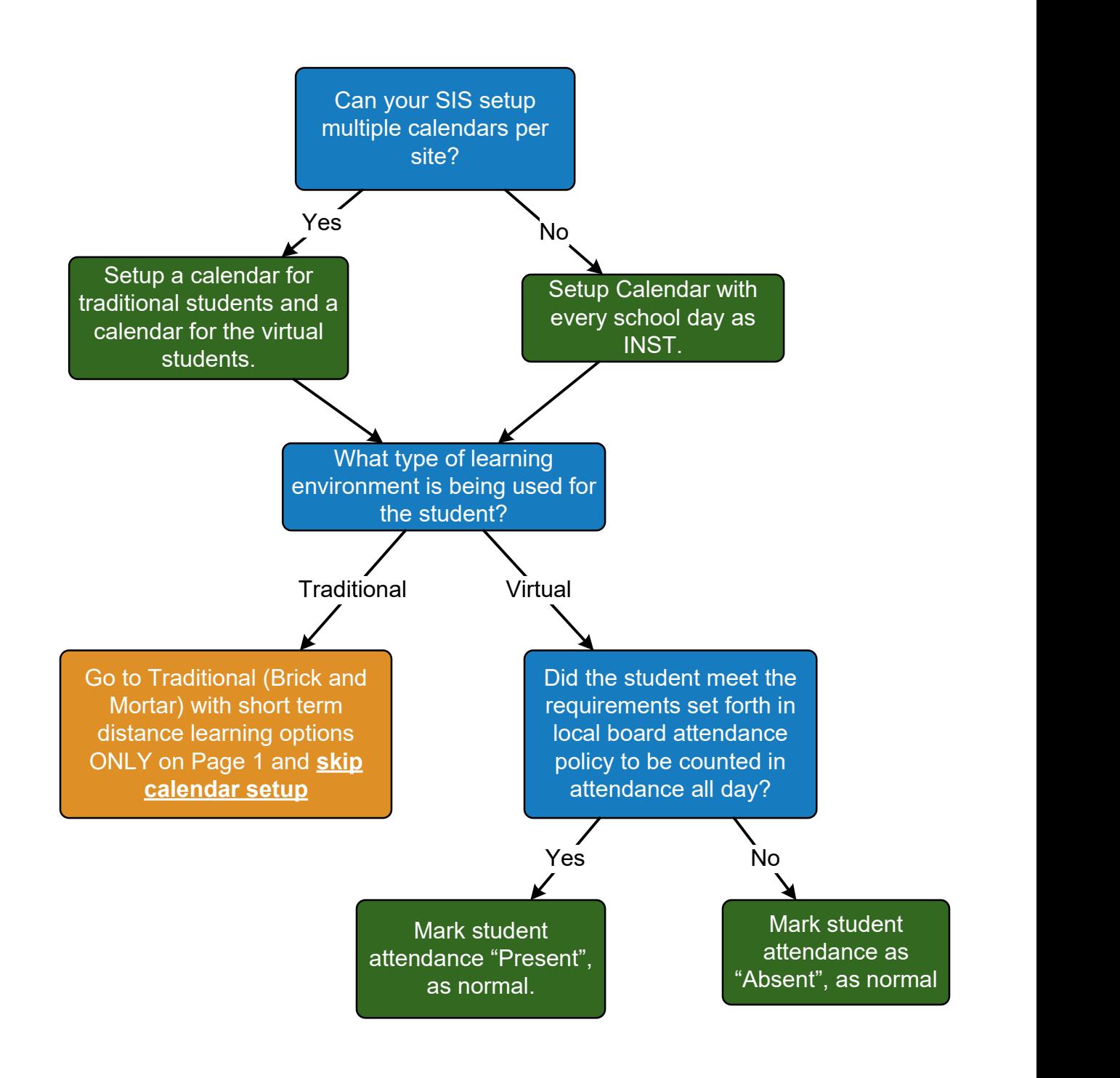

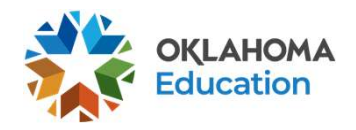

#### Blended Learning and Virtual Learning

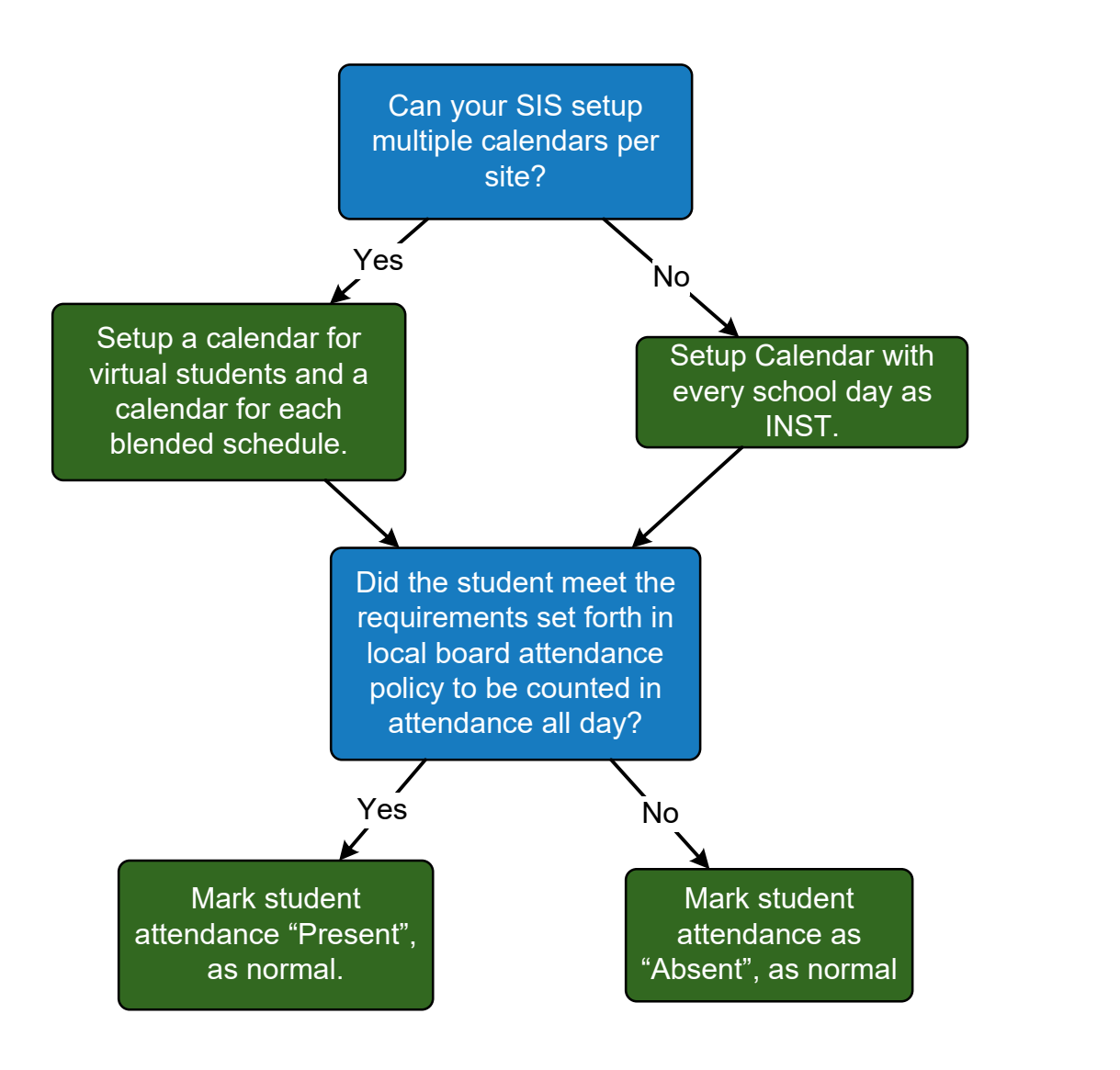

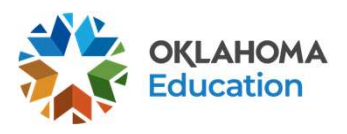

#### Traditional (Brick and Mortar) with short term distance learning options and Blended Learning and Virtual Learning

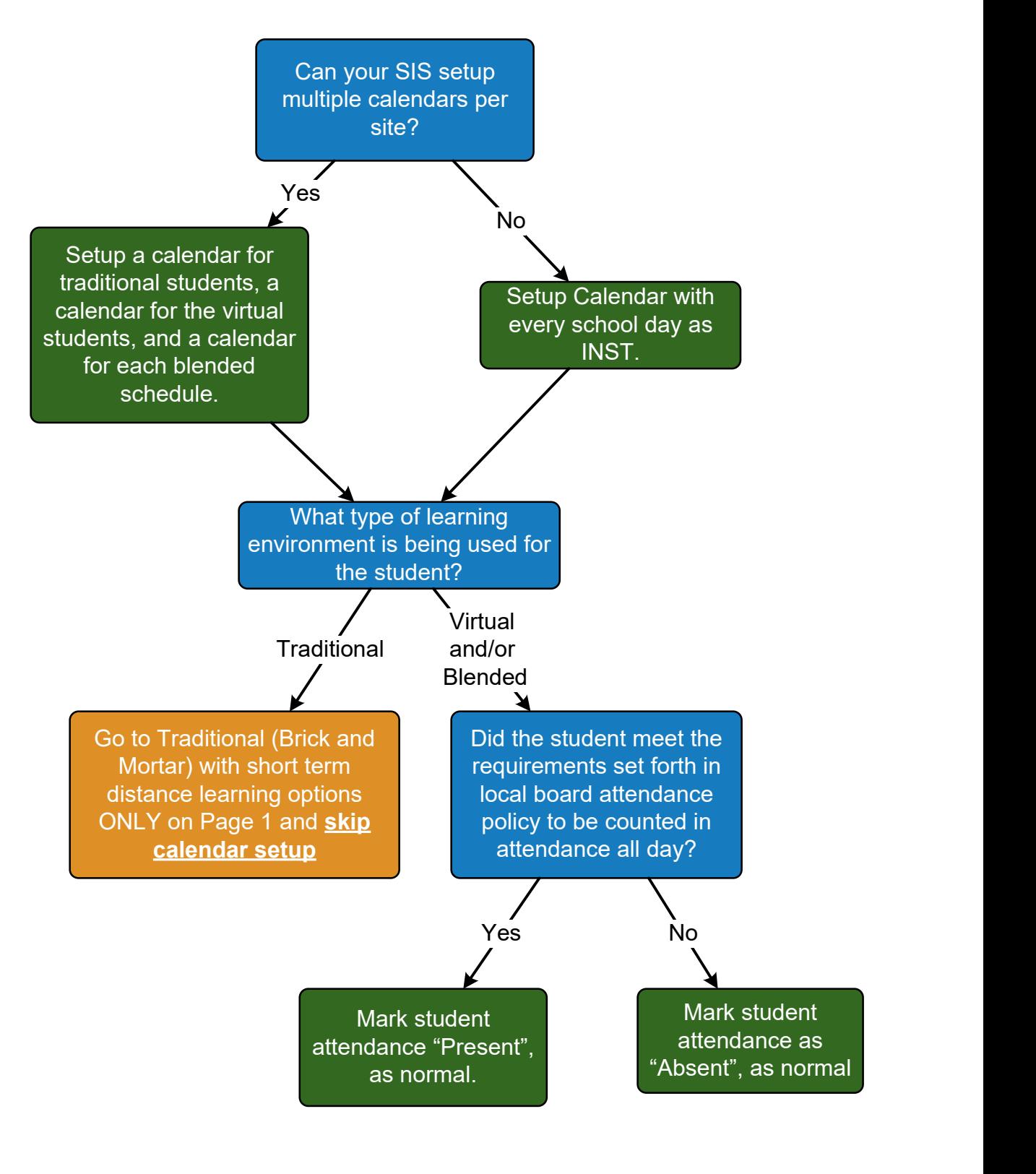

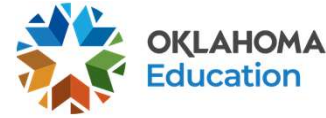